## **CSCI-215 Website Programming Department of Computer Science College of Charleston**

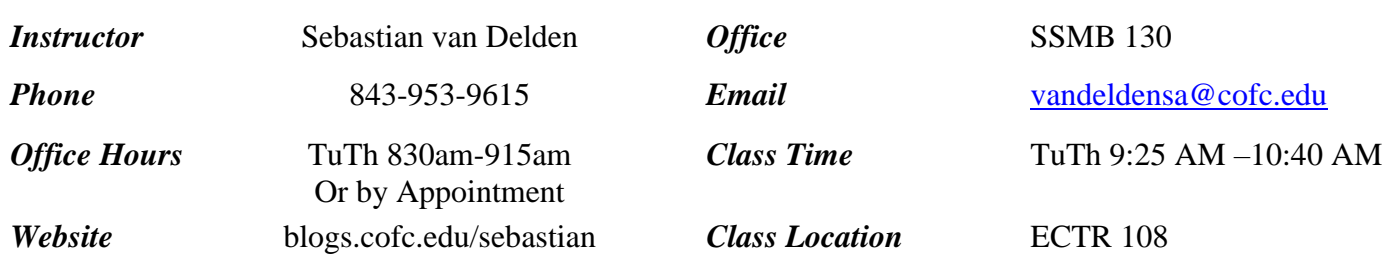

## **Assignment 1 – due 9/24 before class**

- Create a folder in your personal CofC webspace called portfolio.
- Inside of portfolio, create an *index.html* landing page which has a responsive design using the <header>, <nav>, <section>, <footer> special HTML5 divs.
	- o The index.html is a landing page for your portfolio of CofC work.
	- o The <header> area should have your name (you can omit last name if you like), degree, expected graduation date, professional/career goals/interests. A professional headshot type picture should be to the left of this text, and when the screen resolution is phone-size, the text should go below neatly.
	- o The <nav> div should have links to the HOME page (index.html) and at least 3 courses you want to showcase in your portfolio.
		- One of these must be CSCI 215 Website Programming
		- Write out the entire name of the course along with prefix and course number.
	- o The <section> tag on index.html should just have some text about the CSCI program you are in at CofC, your experiences, etc.
	- o The <footer> should have links to the CSCI and the CofC homepages. Put your email address here in the following sneaky format: vandeldensa*AT*cofc*DOT*edu
- Each one of your divs must have at least 3 CSS styles attributes assignments associate with them. All styles should be located in mainstyle.css.
	- o You are not allowed to use any packaged templates although you can get color combinations ideas from [http://www.colorcombos.com/.](http://www.colorcombos.com/) You must come up with all the styles yourself. **You are not allow to use any type of WYSIWYG software in this assignment. All html/CSS must be written from scratch in Notepad++ or similar editor.**
- For each one of the courses in your portfolio create a sub folder named csci215, etc. Inside of each of these folders should be an html file identical to the parent index.hml, but the section should include the course's course description, a link to a pdf of the syllabus for the course, and anything else you want to say about the course.
	- o In your csci215 folder's index.html, go ahead and include an Assignment 1 link to the pdf of this assignment.
	- o For the other courses, you need to have at least 3 links to assignments that you have completed. These should include source code if applicable. If you want to include a course in which you are current enrolled, then just put placeholder inactive links for these assignments for now and upload them as the semester goes along.